http://hkxb. buaa. edu. cn hkxb@buaa. edu. cn

文章编号:1000-6893(2012)09-1746-09

# 基于开放式知识表示的智能化产品设计

## 席平\*,张宝源,宁涛

北京航空航天大学 机械工程及自动化学院, 北京 100191

摘 要: 基于知识的智能化产品设计是 CAD 技术的发展方向之一,但现有知识表示方式缺乏对产品设计人员的开放 性,不利于设计人员理解和维护设计系统中的知识。针对这一不足,研究机械产品设计领域常见的公式、表格、二维映射 图、过程、规则等类型知识的开放式表示方法,给出了其 BNF(Backus Naur Form)范式描述,并研究了各类知识的推理方 法。所研究的开放式知识表示及相应推理方法具有以下优点:1)知识不再固化于设计系统;2)知识便于设计人员自行录 入和维护。最后以基于知识的航空发动机涡轮叶片气膜孔设计为例,验证了该方法应用于工程实践的可行性。

关键词: 开放式知识表示; 知识推理; 知识驱动; 智能化设计; 涡轮叶片

中图分类号: V232.4; TP391.7 文献标识

CAD技术自问世以来,已显著提高了产品的 设计效率,然而,传统的 CAD技术本质上是几何 领域的技术,而工程技术的核心为设计方法、逻辑 推理、工程计算及优化评估等,这些仍需要大量人 工参与。为解决这一问题,研究者将人工智能 (AI)技术引入了 CAD 系统,由此产生了知识工 程,它将 CAD 技术的应用范围从几何造型领域 扩展到了工程设计领域。利用基于知识的智能化、 设计系统进行产品开发,用户只需给定设计要求 和初始工程参数,就可以在知识库中蕴涵的设计 知识的作用下自动推理构造出符合需求的产品模 型。从而实现了以知识驱动为特征的设计自动化 和智能化。

研究符合设计过程特点的知识表示模型以及 知识的计算机理解过程,是基于知识的产品设计 的关键技术[1]。孙林夫[2]建立了包括工程语言知 识、工程数据表知识、工程设计示例知识和工程图 形知识的工程设计知识表达体系,但设计知识固

化于设计系统中。娄臻亮等[3]使用了基于框架-规则的知识表示法、基于事例的推理方法以及神 经网络知识处理方法,建立了注塑模模架设计 KBE 系统, 设计知识与经验也固化于设计系统 中。Rezayat<sup>ici</sup> 使 用 记 录 产 品 关 键 特 性 (Key Characteristics)的 XML 文档表示设计知识,但 不涉及图形、表格知识的表示。夏禹等[5]使用面 向对象和产生式规则相结合的方式表示设计知 识,并通过对设计知识与广义特征的封装,构建了 广义特征信息模型,但由于知识与几何特征结合 紧密, 而依 赖 于 UG 平 台。Kurumatani[6] 和 Yan<sup>[7]</sup>采用多 Agent 以及 Agent 网的知识表示方 式,发挥其自主性和社会性的特点,以适应设计制 造资源网络化、分布式的发展趋势。钟秀琴等[8] 研究了基于本体的几何学知识表示,构建了一个 可共享、可重用、可扩展的几何学本体,将其应用 于建立几何学知识库,可大大提高知识搜索和知识 推理的效率。多 Agent 和本体侧重于表示宏观知

基金项目: 国家自然科学基金(51075021)

引用格式: Xi P, Zhang B Y, Ning T. Intelligent product design based on open knowledge representation. Acta Aeronautica et Astronautica Sinica, 2012, 33(9): 1746-1754. 席平, 张宝源, 宁涛. 基于开放式知识表示的智能化产品设计. 航空学报, 2012, 33(9): 1746-1754.<br>C 航空学报编辑部 http://hkxb.buaa.edu.cn

收稿日期: 2011-07-07;退修日期: 2011-07-26;录用日期: 2011-09-19;网络出版时间: 2011-10-11 14:12

网络出版地址: www.cnki.net/kcms/detail/11. 1929. V. 20111011. 1412. 008. html

 $*$  通讯作者. Tel.: 010-82316768 E-mail: xiping@buaa. edu. cn

识,以方便对知识元进行管理和检索,底层的知识 驱动仍需要在已有的产生式规则、框架等表示法基 础上不断寻找更优秀的知识表示方式。

通过以上分析, 笔者认为已有的基于知识的 设计系统仍存在以下不足:

1) 设计知识(尤其是图、表格类知识)多通过 硬编码的方式固化于设计系统中,更新知识时需 要将设计系统重新编译:设计知识依赖干浩型平 台或设计系统,可移植性不好。

2) 已有的知识表示方法,如:一阶谓词逻辑 表示法,产生式规则表示法,框架表示法,语义网 络表示法,面向对象表示法等主要面向知识的计 算机理解,产品设计人员不易理解,需要在程序开 发者的帮助下才能完成知识的录入和维护,不利 于知识系统在使用中自我完善。

以上两点可归结为现有知识表示方式缺乏 产品设计人员的开放性。

在现代设计环境下,该项不足将愈发限制基 于知识 的 设 计 系 统 充 分 发 挥 作 用% 谢 友 柏 院 士[9-10]认为:随着市场竞争日益激烈,产品开发所 依赖的智力资源逐步由垂直结构向分布式结构转 变。在分布式智力资源结构下,智力资源单元所 拥有的设计系统若不能随着设计知识的更新而迅 速变更或是已经积累的设计知识不能迅速地移植 到另一个造型平台,将严重影响该单元的市场竞 争力。冯毅雄等[11]持"知识进化"观点,即将设计 系统中的知识看作是有生命的,可以随着自身知 识组群中个体的重新组合以及设计人员与系统的 交互而不断进化。如果系统中设计知识的表示方 式开放性不高,将影响系统在使用中的自我进化 和完善。

针对以上不足之处,本文提出了开放式知识 表示及其推理方法。并据此制定了知识表示语 言,开发了知识解释器,实现了知识驱动的智能化 产品设计过程。最后以航空发动机涡轮叶片气膜 孔设计为例,对方法的可行性进行了验证。

! 产品设计知识的开放式表示

知识表示是指为描述知识所作的约定,是知 识的形式化过程,以便将人类知识表示成计算机 能够接收和处理的代码。针对现有知识表示方式 的不足,提出产品设计知识的开放式表示。它包

括两方面的内涵:1制定独立于设计系统的知识 表示语言, 使知识不再固化于设计系统中; ②知识 表示语言可以被产品设计人员理解。前者保证了 设计人员可以在系统外修改设计知识,后者保证 了用户容易掌握修改方法,从而使得设计人员可 以不必借助设计系统的开发者(Software Developer)即可自行完成知识的录入和维护工作,如图 1 所示。机械产品设计领域的常见知识可归为公 式、表格、二维映射图、过程、规则等类型,以下分 别讨论各类型知识的开放式表示方法。

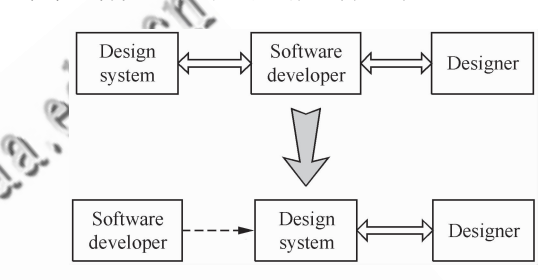

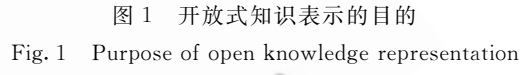

## 1.1 公式类知识的开放式表示

机械设计过程中经常需要进行工程计算和公 式推导,存在着大量公式形式的知识。例如:发动 机转子叶片叶盆处气膜冷却效率,与冷却范围  $X$ ,吹风比  $M$ ,当量缝宽  $S$ 具有如下关系:

$$
\eta = -0.014 \left(\frac{X}{MS}\right)^{0.654} + 0.5 \tag{1}
$$

公式类知识的 BNF(Backus Naur Form)范 式描述为:

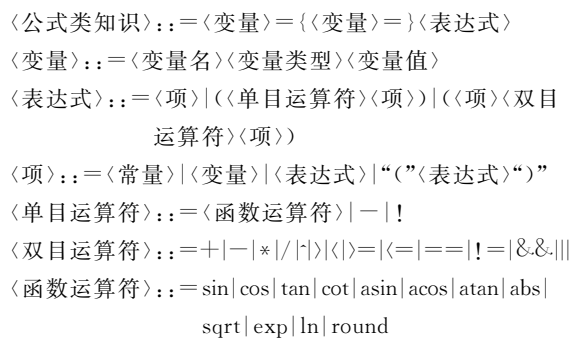

使用知识表示语言可将式(1)表示为

 $\text{coeff} = -0.014 \times (X/M/S)^{\frown} 0.654 + 0.5$ 

公式类知识的导入和维护机制为: 在知识文

件中直接加入或更改公式所对应的语句。<br>© 航空学报编辑部 http://hkxb http://hkxb.buaa.edu.cn

#### 1.2 表格类知识的开放式表示

工程知识还经常以表格形式存在,特别是各 种标准件,表1所示为调心球轴承的系列化外形 尺寸和性能参数 $^{[12]}$ 。表 1 中:  $d$ 、D、B 为轴承的 基本尺寸; $d_a, D_a, r_a$ 为安装尺寸; $C, C_0$  为基本额 定载荷%

表! 调心球轴承参数 Table 1 Parameters of self-aligning ball bearings

| Basic<br>dimensions/mm |    |    | Assembly<br>dimensions/mm |                                     |                | Basic rated<br>load/kN |                   | Bearing       |
|------------------------|----|----|---------------------------|-------------------------------------|----------------|------------------------|-------------------|---------------|
| d                      | D  | B  |                           | $d_{\text{amax}}$ $D_{\text{amax}}$ | $r_{\rm amax}$ | C                      | $C_{0}$           | No.           |
| 10                     | 30 | 9  | 15                        | 25                                  | 0.6            | 5.48                   | 1.20              | 1200          |
| 12                     | 32 | 10 | 17                        | 27                                  | 0.6            |                        | $5.55 \quad 1.25$ | 1201          |
| 15                     | 35 | 11 | 20                        | 30                                  | 0.6            |                        | 7.48 1.75         | 1202          |
| 17                     | 40 | 12 | 22                        | 35                                  | 0.6            | 1.90                   | 2.02              | 1203          |
| 20                     | 47 | 14 | 26                        | 41                                  | 1.0            | 9.95                   |                   | $2.65 - 1204$ |
|                        |    |    |                           |                                     |                |                        |                   |               |

文献(!')将表格类知识转化为规则的形式#

 $IF(d=10)$ 

 $THEN((D=30)AND(B=9)AND...)$ 

ELSE IF $(d=12)$ 

 $THEN((D=32) AND(B=10) AND \cdots)$ . . . . . .

但这样的表示方法存在以下不足:

1) 只能根据规则中的条件查询结论, 据结论查询条件。例如:无法查询编号为1201的 轴承的内径 $d_s$ 

2) 当表格中记录条数很多时,这样的表示方 式冗长,而且推理时要对众多条规则进行语义解 析和条件判断,较为费时。

表格本质上是离散数据间的映射,所以本文 将表格内容存储在关系型数据库中,并用知识查 询语句描述根据一定条件查询某些参数的过程。

表格类知识的 BNF 范式描述为:

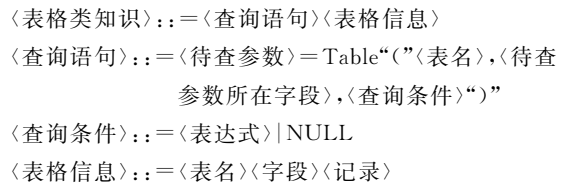

其中查询条件可以为表达式,也可以为 NULL(即查询所有记录)。

使用知识表示语言表示表格类知识实例如下 (在"调心球轴承参数"表格中杳找内径在 15 mm 和 20 mm 之间的轴承的基本额定动载荷):

Bearing1  $C = Table$ ("调心球轴承参数", C,  $d \ge 15 \& \& d \le 20$ 

表格类知识的导入和维护机制为:设计人员 通过表格知识向导建立新表,增加字段,设置字段 类型,并添加记录:在知识文件中加入表格查询语 句即可使用表格类知识。通过表格知识向导维护 表格内容,通过表格查询语句控制查询方式,删除 表格查询语句则在本次推理中不再使用这条 知识。

#### 1.3 二维映射图类知识的开放式表示

二维映射图是产品设计中常见的一种知识形 式,包括曲线图和区域图等。例如:图 2 为曲线 图,反映了在给定的孔间距 P 和孔径 c 下,气膜 冷却效率 n 随冷却范围 X 的变化情况[14]。图 3 为区域图(使用对数刻度),反映了普通 V 带型号 由设计功率 $P_4$ 和小带轮转速 $n_1$ 共同决定 $^{[15]}$ 。

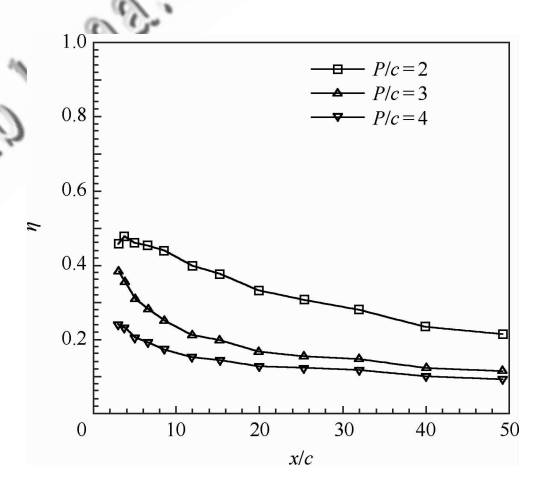

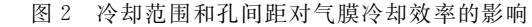

Fig. 2 Effect of cooling range and hole distance on film cooling effectiveness

目前处理这类图形知识的办法多为用多项式 拟合曲线,将图形杳询转化为多项式求值或解方 程问题。文献[16]详细讨论了对多种图形进行曲 线拟合的方法。但这种方法存在以下不足:

1) 图形所蕴含的几何信息被隐去,比如:曲<br>© 航空学报编辑部 http://hkxb.buaa.edu.cn

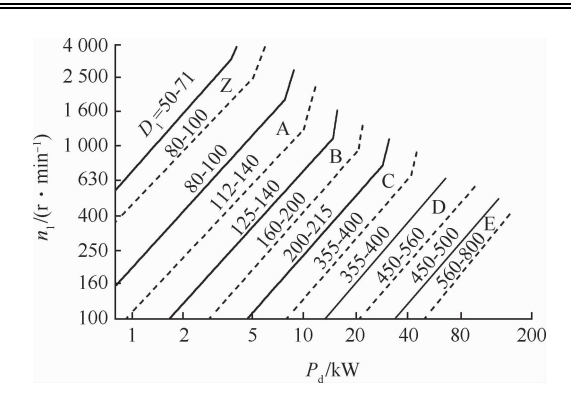

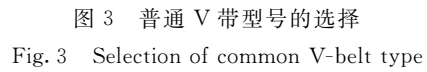

线的变化趋势、单调性、凹凸性、极值点、是否有多 个解以及区域图中所选点是否很靠近区域边线 等。不利于用户对查询结果做出定性判断。

2)产品设计人员需要在程序开发者的帮助 下才能完成该类知识的录入和维护。

为克服以上不足,对设计过程中的图形查询 行为进行了分类,直接将图形呈现给设计人员,并 辅助设计人员做出决策。

设计过程中的图形查询行为分为3种:1已 知曲线上点的横坐标查询该点的纵坐标;2已知 曲线上点的纵坐标杳询该点的横坐标;3已知一 点的横、纵 坐 标 判 断 该 点 所 处 区 域。 分 别 用 GraphX 语句、GraphY 语句和 GraphXY 语句表 示,如图 4 所示。

对于①②,解释器根据查询条件绘制辅助直 线,设计人员点选与曲线的交点,解释器自动计算 交点另一坐标值。对于③,解释器根据给定的两 个坐标值绘制辅助直线,设计人员根据两直线的 交点位置输入所属区域。

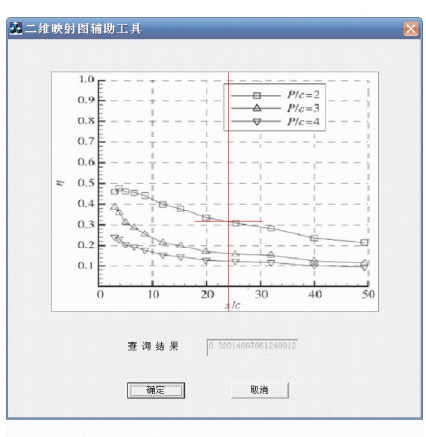

(a) Selection using GraphX sentence

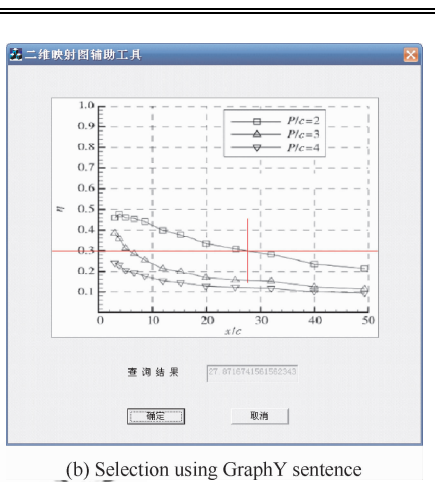

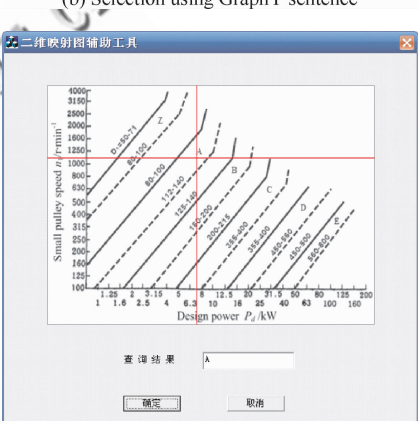

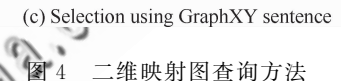

Selection methods of 2D mapping graph

### .维映射图类知识的 BNF 范式描述为

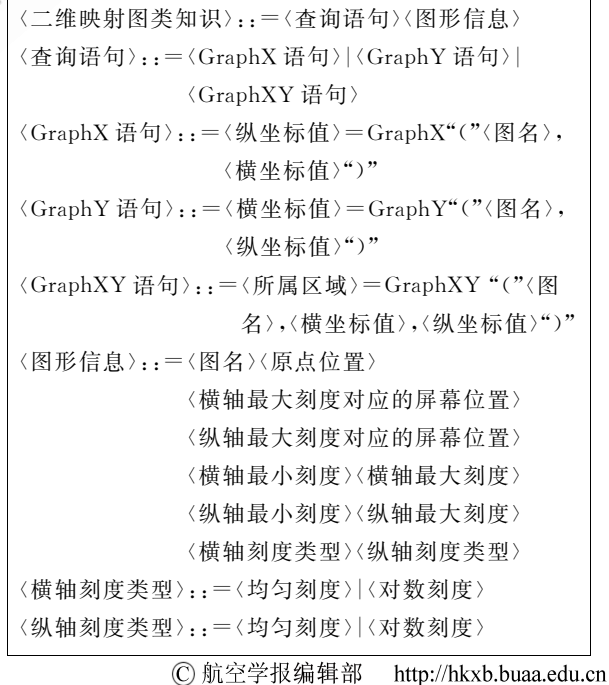

使用知识表示语言表示二维映射图类知识的 实例如下:

coeff =  $GraphX$  ("冷 却 范 围-气 膜 冷 却 效 率", 24)

V type =  $GraphXY$ ("普通 V 带型号的选 择",  $7.0$ ,  $1100$ )

二维映射图类知识的导入和维护机制为:设 计人员使用二维映射图知识向导将图形载入, 选 取原点位置 $(x_0, y_0)$ 、横轴最大刻度对应的屏幕 位置 $(x_{\text{max}}, y_0)$ 、纵轴最大刻度对应的屏幕位置  $(x_0, y_{max})$ (以上为屏幕坐标),输入横轴最小刻度  $x_{\text{Lmin}}$ ,最大刻度 $x_{\text{Lmax}}$ ,纵轴最小刻度 $y_{\text{Lmin}}$ ,最大刻 度 v<sub>Imax</sub>(以上为逻辑坐标),并选择横轴和纵轴刻 度类型以完成对二维映射图的标定,将上述标定 信息存入数据库。在知识文件中加入查询语句即 可使用该图形知识,删除查询语句则在本次推理 中不再使用这条知识。

1.4 过程类知识的开放式表示

在机械设计过程中,有些知识是使用线性方 程组、非线性方程(组)、微分方程(组)、积分方程 表示的。这些知识的推理求解过程很难使用知识 表示语言来描述,可以将各自的求解方法封装为 过程类知识,需要时作为一个整体被调用。过程 类知识的 BNF 范式描述为:

〈过程类知识〉::=〈定义语句〉〈调用语句〉〈可执行程 序- 〈定义语句〉::=〈过程名〉:〈命令行〉 〈调用语句〉::=〈变量〉=〈过程名〉"("〈

使用知识表示语言表示过程类知识的实例如 下:(使用牛顿法求解非线性方程)

Newton: "C:  $\Perp$  Program Files  $\Vec{\text{Newton}}$ method. exe  $\%$ formula $\%$ "

 $x=N$ ewton (" $5x=20 \times x$ ")

讨程类知识的导入和维护机制为:在知识文 件的过程定义段为命令行指定一个过程名,在推 理段加入调用语句即可使用该过程知识,删除调 用语句则在本次推理中不再使用这条知识。

#### 1.5 规则类知识的开放式表示

规则是指变量之间逻辑上的约束关系,常可以 表示为 IF-THEN 形式。例如, 计算气膜冷却效率  $\eta$ 的 NASA 公式具体形式与气膜孔所处位置有关: 如果气膜孔在叶背,则

$$
\eta = -0.014 \left(\frac{X}{MS}\right)^{0.654} + 0.5 \tag{2}
$$

如果气膜孔在叶盆,则

$$
\eta = -0.000\ 003\ 31 \left(\frac{X}{MS}\right)^{2.13} + 0.5\tag{3}
$$

规则类知识的 BNF 范式描述为:

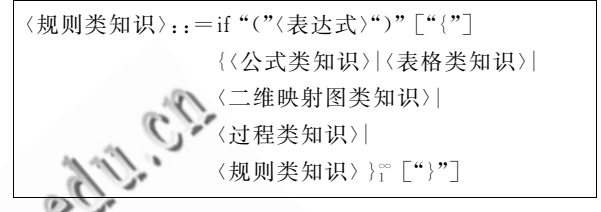

使用知识表示语言表示规则类知识的实例如 下:(定义整型变量 Pos 代表气膜孔位置)

 $if(Pos == 1)$ 

$$
\text{coeff} = -0.014 \times (X/M/S)^{\hat{}}0.654 + 0.5
$$
  
if  $(Pos = 2)$ 

 $\text{coeff} = -0.00000331 \times (\text{X/M/S})^2.13 + 0.5$ 规则类知识的导入和维护机制为在知识文件 中直接加入或更改规则语句。

## ( 产品设计知识的推理

知识推理是根据知识表示方式,由已知条件 得到结论的过程。与开放式知识表示相适应的知 识推理方法应该不局限于某一条具体知识的推 理,而应给出每一类知识的通用推理方法。

#### 2.1 公式类知识的推理

Step 1 根据预先定义的运算符优先级,对 表示公式类知识的字符串进行语法分析。建立由 运算符、常量和变量构成的求值树(代表了公式类 知识的语义)。例如:式(1)所对应知识语句的求 值树如图 5 所示。

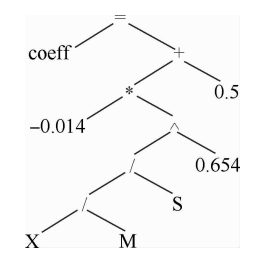

图 5 求值树示例 Fig. 5 Example of evaluation tree C 航空学报编辑部 http://hkxb.buaa.edu.cn

Step 2 对求值树进行后序遍历,遇到变量 时,从变量列表中读取变量值,递归对左、右、根结 点求值。最终得到根结点的值即为整个公式的值。

#### 2.2 表格类知识的推理

Step 1 将表格查询语句右部翻译成 SQL 语 句:Table"("〈表名〉,〈待查参数所在字段〉,〈查询 条件>")"=>"select 〈待杳参数所在字段〉from  $\langle \bar{x},\bar{z}\rangle$  where  $\langle \bar{z},\bar{z}\rangle$  ,  $\langle \bar{z},\bar{z}\rangle$  ,  $\langle \bar{z},\bar{z}\rangle$ NULL,则不需要 where 子句。

 $Step 2$  根据 select 语句查询结果数目,分 3 种情况处理:

1) 只查到一条记录,则将相应字段的值赋给 表格杳询语句左部的〈待杳参数〉;

2) 查到多于一条记录, 弹出对话框将所有记 录列出,用户选择其中的一条后,将相应字段的值 赋给〈待杳参数〉:

3) 查到 0 条记录,弹出对话框提示没有符合 条件的记录,结束推理。

2.3 二维映射图类知识的推理

对于曲线图(以 GraphX 查询语句为例, Gra $phY$  语句类似 $)$ :

Step 1 根据图形的标定信息,将参数列表 中的横坐标由逻辑坐标 $x_1$  转换为屏幕坐标 $x,$ 并 在图形显示区内绘制对应于 $x_1$  的竖直辅助线;

Step 2 用户点选辅助线与曲线的交点,程 序获取交点的纵向屏幕坐标 v;

Step 3 根据图形标定信息,程序计算屏幕 坐标 y 对应逻辑坐标 y .. 并赋值给 GraphX 语句 左部的〈纵坐标值〉。

对于区域图(对应于 GraphXY 查询语句):

Step 1 根据图形的标定信息, 将参数列表 中的横、纵坐标由逻辑坐标 x1、yL 转换为屏幕坐 标 $x,y$ ,并在图形显示区内绘制对应于 $x<sub>L</sub>$ 的竖直 辅助线和对应于 yi 的水平辅助线;

Step 2 用 户 根 据 两 辅 助 线 交 点 所 处 的 区 域,输入区域代号;

Step 3 程序将用户输入值赋值给 GraphXY 语句左部的〈所属区域〉参数。

将逻辑坐标转化为屏幕坐标的方法与坐标刻 度类型有关(以横坐标为例,纵坐标类似):

对于均匀刻度:

$$
x = \frac{x_{\text{max}} - x_0}{x_{\text{Lmax}} - x_{\text{Lmin}}} (x_{\text{L}} - x_{\text{Lmin}}) + x_0 \qquad (4)
$$

对于对数刻度:

$$
x = \frac{x_{\text{max}} - x_0}{\lg x_{\text{Lmax}} - \lg x_{\text{Lmin}}} (\lg x_{\text{L}} - \lg x_{\text{Lmin}}) + x_0
$$
\n(5)

将屏幕坐标转化为逻辑坐标的方法为其逆过 程,不再赘述。

#### 2.4 过程类知识的推理

Step 1 解析过程调用语句:检验过程名是 否已定义,是否有返回值,建立实际参数列表;

Step 2 从过程定义语句中获取命令行,并 将其中的形式参数替换为实际参数;

6. Step 3 根据实际命令行创建子进程,并创 建通信管道(可使用 Windows API 函数 CreateProcess 和 CreatePipe);

Step 4 通过通信管道,接收子进程返回数 据,并赋给左端的输出参数。

#### 2.5 规则类知识的推理

规则类知识中可以包含公式、表格、二维映射 图、过程类知识,还可以嵌套包含规则类知识。其 推理算法的伪代码如下:

POSITION RunIllation (POSITION pos)

while (pos 不是最后一行 & & 第 pos 行不是"}")

如果第 pos 行是 if 语句

.

.

.

 $\left\{ \right.$ 

/

/

求条件表达式的值,并将 pos 指向下一行; 如果条件表达式为真

如果 pos 行是" $\langle$ ",则递归执行 pos=

RunIllation (pos);

否则,只执行 pos 行语句,判断其是公式、 表格、二维映射图还是过程语句,并按相 应推理方法执行;

- / 如果条件表达式为假,则跳过结论部分,并 后移 pos 至结论部分结束;
- 如果第 pos 行不是 if 语句,则判断语句类型,
- 并按相应推理方法执行;

 $pos$  指向下一行;

返回 pos 值;

3 知识驱动产品设计

知识驱动产品设计的原理如图 6 所示。用户 输入设计要求和初始工程参数,知识库将推理求 解所需知识以知识文件的形式提交给知识解释 器。知识解释器解析知识语句,并对公式、表格、 二维映射图、过程、规则等不同形式的知识分别执 行推理,得到产品各特征的形状描述和几何参数。 形状描述决定了特征的有无,几何参数决定了特 征的尺寸。最终由形状描述和几何参数来驱动参 数化几何模型的生成。

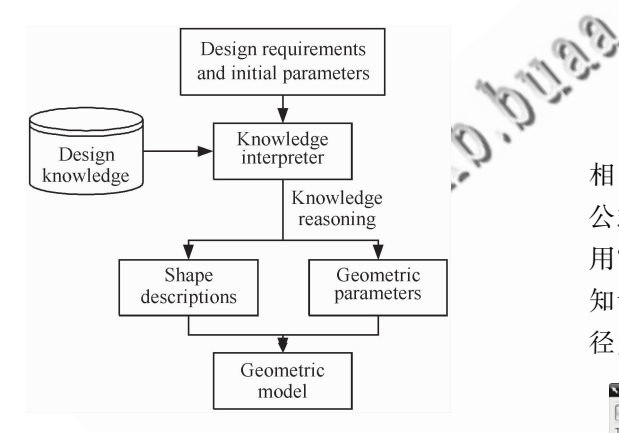

图 6 知识驱动设计原理 Fig. 6 Principle of knowledge driven design

4 基于知识的涡轮叶片气膜孔设计

涡轮叶片是航空发动机中的关键零件之 其设计过程需要流体力学、固体力学、传热学和材 料学等不同领域知识的支持。为实现设计知识重 用,提高设计自动化程度,课题组在与某研究所的 合作项目中开发了基于知识的气膜孔设计模块。 气膜孔是涡轮叶片上的一种冷却结构,用于沿壁 面喷出冷却气流,形成气膜,将高温燃气与壁面隔 离。该模块可以根据用户输入的设计要求以及初 始工程参数,根据设计知识,自动推理得到气膜孔 未知几何参数。而在传统的 CAD 系统中,需要 在建模前手工计算气膜孔各几何参数。

算例1 燃气恢复温度 1 400 ℃,冷却气体温 度20℃,要求绝热壁温降至1100℃。气膜孔位 于叶盆,吹风比为 0.5,气膜孔数目为 5,冷却范围 为 3.0 mm,气膜孔间距为 2.0 mm,求气膜孔直 径。设计知识以知识文件为载体, 如图 7(b)所 示,在本算例中,由冷却效率反求当量缝宽时使用 NASA公式。程序自动推理得到气膜孔直径为 0.35 mm。气膜孔模型如图 7(c)所示。

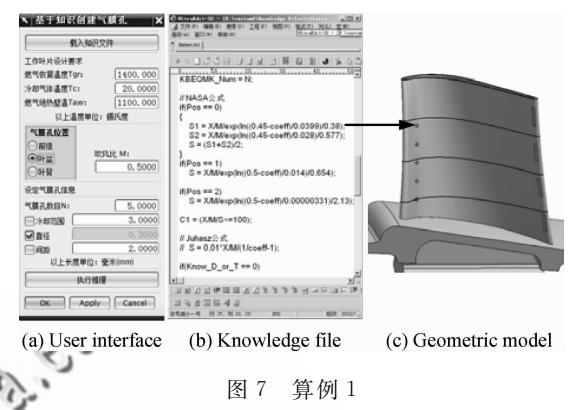

Fig. 7 Example 1

算例 2 设计要求和输入参数与算例 1 完全 相同,只是由冷却效率反求当量缝宽时将 NASA 公式换成 Juhasz 公式(如图 8(b), 设计人员只需 用"//"注释掉不参与推理的语句,并添加表示新 知识的语句即可)。程序自动推理得到气膜孔直 径为 0.19 mm。气膜孔模型如图 8(c)所示。

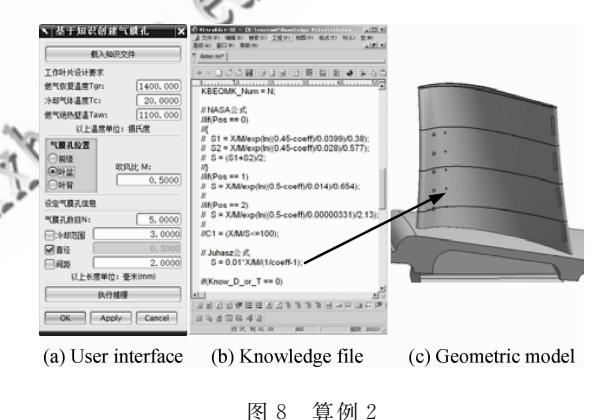

Fig. 8 Example 2

算例3 燃气恢复温度 1 400 ℃,冷却气体温 度 20 ℃,要求绝热壁温降至 1 100 ℃。气膜孔位 于叶盆,吹风比为 0.5,气膜孔数目为 5,气膜孔间 距为 1.2 mm,气膜孔直径为 0.3 mm,求冷却范 围,以确定下一排气膜孔的位置。在推理过程中 需要查询曲线图, 如图 9(b) 所示。最终求得冷却 范围为 1.4 mm。程序根据知识推理步骤,自动 生成设计报告,记录每一个步骤的输入值和输出 值,以备之后核对和纠错,如图 9(c)所示。<br>©航空学报编辑部 http://hkxb.buaa.edu.cn

/

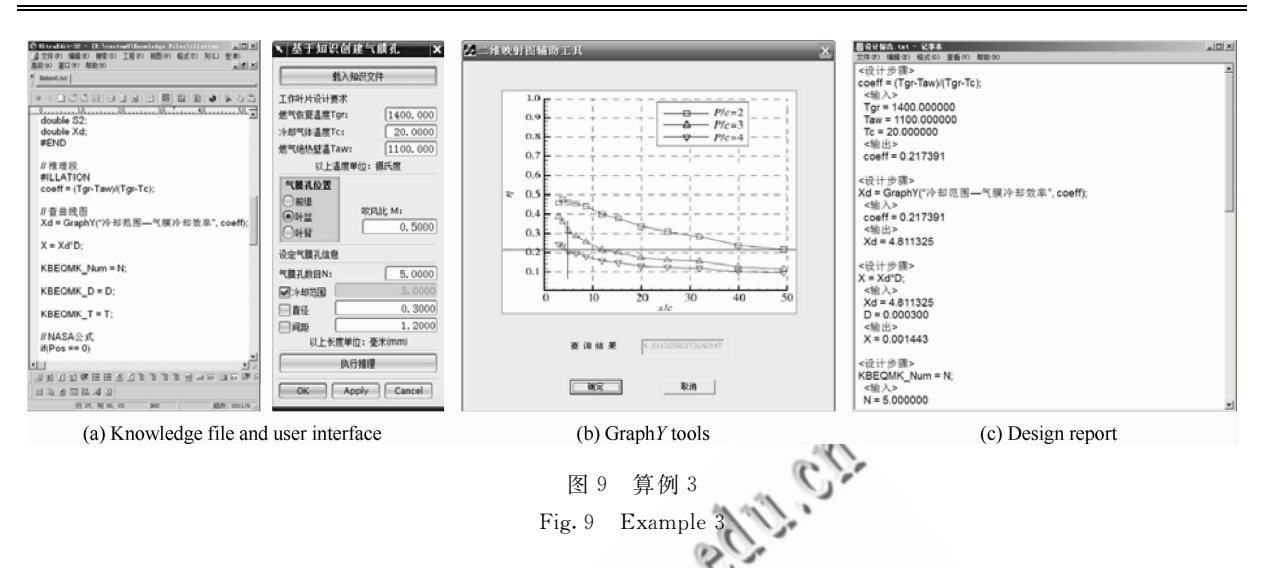

nese)

×.

### J 结 论

1) 本文提出的开放式知识表示方法和推理 方法,使机械产品设计领域中常见的公式、表格、 二维映射图、过程、规则等知识克服了需要硬编码 固化到设计系统中,且不易被设计人员自行维护 的不足。

2) 基于知识的涡轮叶片气膜孔设计实例,验 证了本文方法应用于工程实践的可行性。

3) 开放式知识表示和推理方法,在赋予产品 设计系统智能的同时,还为这种智能在使用中不 断进化提供了有力工具。后续的研究重点是模糊 知识、残缺知识、不确定性知识的开放式表示及推 理方法,以进一步提高机械产品设计的自动化和 智能化程度。

## 参 考 文 献

[1] Zhu S S, Pan Y H, Luo S J, et al. Research on product innovative design technology based on knowledge. China Mechanical Engineering, 2002, 13(4): 337-340. (in Chinese)

朱上上, 潘云鹤, 罗仕鉴, 等. 基于知识的产品创新设计 技术研究. 中国机械工程, 2002, 13(4): 337-340.

[2] Sun L F. The knowledge representation system for engineering design. Journal of Southwest Jiaotong University, 1999, 34(6): 617-624. (in Chinese)

孙林夫. 工程设计知识表达体系. 西南交通大学学报,  $1999, 34(6)$ ; 617-624.

[3] Lou Z L, Zhang Y Q, Ruan X Y. Knowledge-based engineering  $\mathbb I$ : knowledge processing technology. Mechanical Science and Technology,  $2001, 20(4)$ : 611-613. (in Chi娄臻亮, 张永清, 阮雪榆. 工程设计 KBE 系统(II): 知识 处理技术. 机械科学与技术, 2001, 20(4): 611-613.

- [4] Rezayat M. Knowledge-based product development using XML and KCs. Computer-Aided Design, 2000, 32(5): 299-309.
- [5] Xia Y, Mo R, Zhang J B, et al. Design process saving and reconstruction based on knowledge. Journal of Computer-Aided Design & Computer Graphics, 2005, 17 (12): 2702-2708. (in Chinese)

夏禹,莫蓉,张军波,等. 基于知识的设计过程保存与重 构. 计算 机 辅 助 设 计 与 图 形 学 学 报, 2005, 17 (12): 2702-2708.

- [6] Kurumatani K. Social coordination with architecture for ubiquitous agents: CONSORTS. Proceedings of International Conference on Intelligent Agents, Web Technologies and Internet Commerce, 2003.
- [7] Yan H S. A new complicated knowledge representation approach based on knowledge meshes. IEEE Transactions on Knowledge and Data Engineering,  $2006$ ,  $18(1)$ .  $47 - 62.$
- [8] Zhong X Q, Fu H G, She L, et al. Geometry knowledge acquisition and representation on ontology. Chinese Journal of Computers, 2010, 33 (1): 167-174. (in Chinese) 钟秀琴, 符红光, 佘莉, 等. 基于本体的几何学知识获取 及知识表示. 计算机学报, 2010, 33 (1): 167-174.
- $\lceil 9 \rceil$  Xie Y B. Study on the modern design theory and methodology. Chinese Journal of Mechanical Engineering, 2004,  $40(4)$ : 1-9. (in Chinese) 谢友柏. 现代设计理论和方法的研究. 机械工程学报,  $2004, 40(4)$ : 1-9.
- $[10]$  Xie Y B. Some basic concepts in modern design theory. Chinese Journal of Mechanical Engineering, 2007, 43  $(11): 7\n-16.$  (in Chinese)

谢友柏\_现代设计理论中的若干基本概念\_机械工程学

报,  $2007$ ,  $43(11)$ : 7-16.

[11] Feng Y X, Tan J R, Wei Z. Reusable design method of products based on knowledge evolution. Journal of Zhejiang University: Engineering Science, 2008, 42(6): 909-912, 948. (in Chinese) 冯毅雄,谭建荣,魏喆. 基于知识进化的产品可重用设计方

法. 浙江大学学报: 工学版, 2008, 42(6): 909-912, 948.

- [12] Editorial board of machine design handbook. Machine design handbook, part 20; rolling bearing. Beijing: China Machine Press, 2007: 140-144. (in Chinese) 机械设计手册编委会. 机械设计手册, 第 20 篇: 滚动轴 承. 北京: 机械工业出版社, 2007: 140-144.
- [13] Liu Z T. Research on the key issues of knowledge based CAD system. Wuhan: Huazhong University of Science and Technology, 2005. (in Chinese) 刘忠涂. 基于知识的 CAD 系统若干关键技术研究. 武汉: 华中科技大学, 2005.
- $[14]$  Fan Y L, Zhu H R, Li Y H, et al. Influence of geometric parameters on film cooling effectiveness under adverse pressure gradient. Journal of Aerospace Power, 2010, 25 (8): 1738-1745. (in Chinese) 范宜龙,朱惠人,李永红,等. 逆压力梯度下几何参数对

气膜冷 却 效 率 的 影 响. 航 空 动 力 学 报, 2010, 25(8): 1738-1745.

- $[15]$  Editorial board of machine design handbook. Machine design handbook, part 14: belt drive and chain drive. Beijing: China Machine Press, 2007: 9-10. (in Chinese) 机械设计手册编委会. 机械设计手册, 第14 篇: 带传动 和链传动. 北京: 机械工业出版社, 2007: 9-10.
- [16] Qin R M. Computer aided mechanical design. Xi'an: Xidian University Press, 2005. (in Chinese) 秦汝明. 计算机辅助机械设计. 西安: 西安电子科技大学 出版社, 2005.

# 作者简介:

席平 女, 博士, 教授, 博士生导师。主要研究方向: 知识工程, 飞行器数字化设计与制造,复杂曲面造型。

Tel: 010-82316768 E-mail: xiping@buaa.edu.cn

张宝源 男,博士研究生。主要研究方向:知识工程,基于约束 的产品建模技术。 Tel: 010-82316747 E-mail: drunkenfist@163.com

## Intelligent Product Design Based on Open Knowledge Representation

XI Ping  $*$ , ZHANG Baoyuan, NING Tao

School of Mechanical Engineering and Automation, Beihang University, Beijing 100191, China

Abstract: Knowledge based intelligent product design is one of the pioneering trends of CAD technology. However, existing knowledge representation is not sufficiently open to product designers, which makes it hard for them to understand and maintain the knowledge in the design software. To solve the problem, open representation of design knowledge in the forms of formulas, tables, 2D mapping graphs, procedures and rules is studied respectively, and the BNFs (Backus Naur Forms) of the knowledge in these original forms are provided. Corresponding knowledge reasoning methods are proposed as well. Open knowledge representation and its reasoning methods lead to these conveniences: 1) it is not necessary for knowledge to be coded in the design software; 2) knowledge can be added and maintained by designers without the help of software developers. Finally, the knowledge based design of cooling film holes in an aero engine turbine blade is taken as an example to validate the feasibility of the design methods.

Key words: open knowledge representation; knowledge reasoning; knowledge driven; intelligent design; turbine blade

Received: 2011-07-07; Revised: 2011-07-26; Accepted: 2011-09-19; Published online: 2011-10-11 14:12 URL: www.cnki.net/kcms/detail/11.1929. V.20111011.1412.008.html Foundation item: National Natural Science Foundation of China (51075021)

\* Corresponding author. Tel.: 010-82316768 E-mail: xiping@buaa.edu.cn